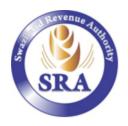

#### **RE-IMPORT USER GUIDE FOR CLEARING AGENTS/DECLARANTS**

Following implementation of ASYCUDAWorld, It has been observed that there is no compliance with the process flow for declaring goods after temporary exports for repairs through the system. This guide has since been developed for deployment to all clearing agents and declarants to assist them to comply with the expected outcome for declaring goods after temporary exports for repairs.

This guide consists of the flow and screen shots.

The Flow

| Clearing Agent/Declarant                                                                                       | Action Steps                                                                                                    |
|----------------------------------------------------------------------------------------------------|----------------------------------------------------------------------------------------------------|
| Clearing Agent/Declarant<br>Retrieve the stored ASYCUDA<br>XML File for EX2<br>Create new SAD500<br>(Figure 1) | Action Steps         This is a product of the temporary export for repairs, clearing agents and declarants are advised to create an XML File for EX2 after assessment to import when creating the IM6.         • Click ASYCUDA folder;         • Click Goods Clearance folder;         • Click Declaration folder;         • Click Declaration folder;         • Click Declaration folder;         • Select and click new from menu list; |
| Import ASYCUDA XML File<br>(Figure 1)<br>(Figure 2)<br>(Figure 3)<br>(Figure 4)<br>(Figure 5)<br>(Figure 6)    | <ul> <li>Import EX2 from ASYCUDA XML file;</li> <li>Select and open the appropriate ASYCUDA XML File;</li> <li>Data is uploaded;</li> <li>Click "Yes" icon to confirm upload;</li> <li>Select IM6 from the drop down list;</li> <li>Capture the exporting company;</li> <li>Capture the Consignee Code;</li> <li>Capture the country of export code;</li> </ul>                                                                           |
| General Segment and Item 1<br>(Figure 7)                                                                       | <ul> <li>Invoice amount includes initial amount for temporary export plus cost of repairs for the item;</li> <li>Capture appropriate extended procedure code;</li> <li>Capture Additional Procedure Code to suppress VAT and duties;</li> <li>In box 44 capture the item rebate code used to suppress VAT and duties in box 37;</li> </ul>                                                                                                |

| Item 2<br>(Figure 8)                                                   | <ul> <li>Click the "Add Item" icon;</li> <li>The same information in item one is used to capture item two;</li> <li>Capture the Extended Procedure Code(i.e., 6000) for re-importation of goods paying duties on repairs / processing;</li> </ul>                                                                                                    |
|------------------------------------------------------------------------|----------------------------------------------------------------------------------------------------|
| Previous Document<br>(Figure 9)<br>(Figure 10)                         | <ul> <li>Open the previous document tab at the bottom of the SAD500;</li> <li>Capture office of clearance code, year, customs reference and item number for the previous document(i.e., EX2);</li> <li>Under current declaration capture the item number as captured on previous declaration;</li> <li>Click the icon marked Add Intrant below Current Declaration description;</li> </ul>                                                                                                    |
| Submission of Declaration<br>(Figure 11)<br>(Figure 12)<br>(Figure 13) | <ul> <li>Open the S.A.D tab on the far left</li> <li>Verify document;</li> <li>The customs reference for the previous document will appear on box 40;</li> <li>Click the "Yes" or conform icon to accept re-importation of goods;</li> <li>Validate and assess;</li> <li>Click the "Yes" or conform icon to complete the validate and assess process;</li> <li>A new mail will appear on the screen confirming that validate and assess was successful;</li> <li>Click "Yes" icon to open the mail, alternatively click the close ignore to end the declaration process from the broker or declarant's side;</li> </ul> |

#### ANNEX 1

Figure 1: New SAD500

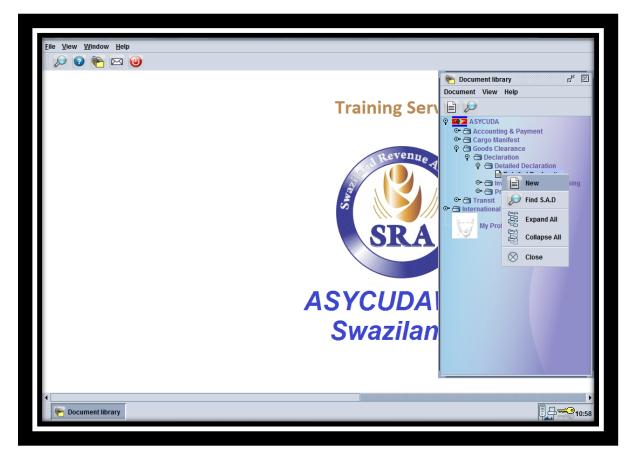

Select and click "New" to open new SAD500;

### Figure 2: SAD500

| ⊻ ⊻ ∥ | s 罕 🍰 🥖 🖹 🗵 🕼 🛸 😢                                                                                                    | 100 %     |
|-------|----------------------------------------------------------------------------------------------------|-----------|
| SRA   | Import from ASYCUDA XML file                                                                                                    | JDA<br>Id |
|       | 1 DECLARATION                                                                                                    |           |
|       | 2 Exporter No Gustoms Reference                                                                                                    |           |
|       | 1 1 Manifest                                                                                                    |           |
|       | 5 Items         6 Nbr packages         7 Declarant Reference number           1         2016         2016                                                       |           |
|       | 8 Consignee No. 9 Financial No.                                                                                                    |           |
|       | UCR                                                                                                    |           |
|       | 11 Trading                                                                                                    | 13 C.A.P. |
|       |                                                                                                    | . Code    |
|       | 14 Declarant         No.         100106026         15 Country of export         15 C.E.         Code         17 C.D.           GMR FREIGHTS (SWAZILAND) PTY LTD | b         |
|       | PO Box 1478 16 Country of origin 17 Country of destination                                                                                                    |           |
|       | 19 Ctr. 20 Delivery terms Date of Loading 06/10/2016                                                                                                    |           |
|       | 21 Identity and nationality of active means of transport crossing the border 22 Currency & total amount invoiced 23 Exch. rate 24 Nat                           | ture of   |

Import EX2 from ASYCUDA XML file;

### Figure 3: XML File

| Detailed Declaration - New [2016]<br>File Edit View Help   |                                                                                                    | 다.<br>같             |
|------------------------------------------------------------|----------------------------------------------------------------------------------------------------|---------------------|
| 💌 🗸 🛐 🐨 🌲 🖉 🗎                                              | 💌 🖳 💶 📦 😥                                                                                             | 100 %               |
|                                                            | V Open                                                                                                | ASYCUDA             |
|                                                            | Look in: 🗀 Dube 🗸 🖬 🕞 😁 🗁                                                                             |                     |
| 2 Exporter                                                 | Asy S46.xml Finance test.xml Ference                                                                  |                     |
|                                                            | Interfreight  Test_EX2.xml  MODSEL Training & Implementation XML_Test.xml  EX2_MACHINERY.xml          | nber                |
| 8 Consignee                                                | MANIFEST.xml         Premier.xml         File Name:       Premier.xml                                 |                     |
|                                                            | Files of <u>Type</u> : XML File (.xml)                                                                | 13 C.A.P.           |
| 14 Declarant<br>GMR FREIGHTS (SV<br>PO Box 1478<br>Mbabane | Open Cancel 5 C.E. Code<br>11 bi<br>17 Country of destination of the selected file                    | 17 C.D. Code<br>a b |
|                                                            | 19 Ctr. 20 Delivery terms Date of Loading 06/10/2016                                                  | 1_                  |
| 21 Identity and nationali                                  | ty of active means of transport crossing the border 22 Currency & total amount invoiced 23 Exch. rate | 24 Nature of        |
| S.A.D. Val. Note Asmt. Notice Que                          | ery Form Att. Doc. Scan. Doc. ASW Scan. Doc.                                                          |                     |
| Document library 📄 Detailed Decla                          | ratio                                                                                                 | ₽ <b></b> 1         |

Select and open the appropriate ASYCUDA XML File;

### *Figure 4: Previous Document – EX2*

|       | tailed Declara<br>Edit View I | tion - New [2016]<br><del>J</del> elp                                                                                                    | Ľ  |
|-------|-------------------------------|----------------------------------------------------------------------------------------------------|----|
| ۲     | <ul> <li>Is</li> </ul>        | 罕 🏤 🥖 🖹 🛒 🖹 🗋 🏓 🕐                                                                                                    |    |
|       | (SRA)                         | ASTOUDA                                                                                                    |    |
|       |                               | A OFFICE OF DISPATCH/EXPORT 1 DECLARATION SZMAN                                                                                                    | ł  |
|       |                               | 2 Exporter No. 100101818 EX 2 MANANGA BORDER POST                                                                                                    |    |
|       |                               | PREMIER SWAZI BAKERIES (PTY) LTD Customs Reference                                                                                                    | J. |
|       |                               | PO Bc<br>Manzi<br>Manzi<br>S Consign<br>Tract<br>Emerto                                                                                                    | -  |
|       |                               | Mpumalanga Province UCR 6SZ100101818                                                                                                    | _  |
|       |                               | Country first 11 Trading 13 C.A.P.<br>ZA dest ZA cty.                                                                                                    |    |
|       |                               | 14 Declarant     No.     100106026     15 Country of export     15 C.E.     Code     17 C.D.     Code       GMR FREIGHTS (SWAZILAND) PTY LTD     Swaziland     a SZ     b a ZA     b b a ZA     b a ZA       PO Box 1478     45 Country of origin     47 Country of decigning     47 Country of decigning     47 Country of decigning |    |
|       |                               | PO Box 1478 16 Country of origin 17 Country of destination Mbabane Germany Republic of South Africa                                                                                                    |    |
|       |                               | 18 Identity and nationality of means of transport at departure     19 Ctr.     20 Delivery terms     Date of Loading       MSD445AM     SZ     Image: SZ     FOB     MANANGA     06/10/2016                                                                                                    |    |
|       |                               | 21 Identity and nationality of active means of transport crossing the border 22 Currency & total amount invoiced 23 Exch. rate 24 Nature of                                                                                                    |    |
| S.A.D | D. Val. Note                  | Asmt. Notice Query Form Att. Doc. Scan. Doc. ASW Scan. Doc.                                                                                                    |    |
| ۲     | Document lit                  | arary Detailed Declaratio                                                                                                    | 0  |

- Data is automatically populated;
- Click "Yes" icon to confirm upload;

Figure 5: Re-Import

| Detailed Declaration - New [2016]                                                                                                    |                                                                                                    | 다.<br>다. |
|----------------------------------------------------------------------------------------------------|----------------------------------------------------------------------------------------------------|----------|
| File Edit View Help                                                                                                    | 100                                                                                                    | %        |
|                                                                                                    | ASTCUDA                                                                                                    |          |
|                                                                                                    | A OFFICE OF DISPATCH/EXPORT                                                                                                    |          |
| 2 Exporter No. 100101818     2 Exporter No. 100101818     PREMIER SWAZI BAKERIES (PTY) LTD     PO Box 131     Manzini     Sconsignee No.     Tractor and truck hire services     Emerlo     Moumalanga Province                                                                                                    | EX     9     OTHER CUSTOMS EXPORT PROCEDURES       EX     9     OTHER CUSTOMS EXPORT PROCEDURES       EXC     7     WAREHOUSE FOR EXCISE GOODS       EXC     9     EXCISE - DOMESTIC AND SACU PRODUCTS       FE     4     PERMANENT IMPORT SIMPLIFIED DECLARATION       IM     5     TEMPORARY IMPORTS       IM     6     RE-IMPORTS       IM     7     CUSTOMS WAREHOUSE |          |
| 14 Declarant No. 100106026<br>GMR FREIGHTS (SWAZILAND) PTY LTD<br>PO Box 1478<br>Mbabane                                                                                                    | Country first     11 Trading     13 C.A.P.       ZA     dest     ZA     cty.       15 Country of export     15 C.E.     Code       16 Country of origin     17 Country of destination       Germany     17 Country of South Africa                                                                                                    | _        |
| 18 Identity and nationality of means of transport at departure       19 Ctr.         MSD445AM       SZ         21 Identity and nationality of active means of transport crossing the border         S.A.D.       Val. Note         Asmt. Notice       Query Form         Att. Doc.       Scan. Doc.                                                                                                    | 20 Delivery terms     Date of Loading       FOB     MANANGA     06/10/2016       22 Currency & total amount invoiced     23 Exch. rate     24 Nature of       oc.     Currency & total amount invoiced     23 Exch. rate                                                                                                    | _        |
| The second second secon |                                                                                                    |          |

• Select IM6 from the drop down list;

# Figure 6: Consignee Code

| • | 🛐 罕 🔝 🖉 🗎 💌 🖳 😫 😰                                            |             |                 |          |             |           |                 |                   |                    | 100 %    |           |
|---|--------------------------------------------------------------|-------------|-----------------|----------|-------------|-----------|-----------------|-------------------|--------------------|----------|-----------|
|   |                                                              |             |                 | No.      |             |           |                 |                   |                    | ASYC     | UDA       |
|   |                                                              |             |                 |          |             | A OF      | FICE O          | FDESTINA          | TION               |          |           |
|   |                                                              |             | 1               | DEC      | LARATION    | SZM       | AN              |                   |                    |          |           |
|   | 2 Exporter No.                                               |             | IM              | 6        |             | _         |                 | BORDER            |                    |          |           |
|   | Tractor and truck hire services<br>Emerlo                    |             | 3 Form          | s        | 4 Load List | _         | toms R          | eference          |                    |          |           |
|   | Mpumalanga Providnce                                         |             | 1               | <b>1</b> | Loud List   |           | ifest           |                   |                    |          |           |
|   |                                                              |             | 5 Items         | s<br>1   | 6 Nbr packa | iges<br>1 | 7 Decla<br>2016 | arant Refe        | erence nu          | mber     |           |
|   | 8 Consignee No. 100101818                                    | V           | 9 Finar         | ncial    |             |           | No.             |                   |                    |          |           |
|   | PREMIER SWAZI BAKERIES (PTY) LTD                             |             |                 |          |             |           |                 |                   |                    |          |           |
|   | PO Box 131                                                   |             | UCR             |          |             |           |                 |                   |                    |          |           |
|   | Manzini                                                      |             | Countr          | y last   | 11 Tradir   | ng f      | 12 Valu         | e details         |                    |          | 13 C.A.P. |
|   | Manzini                                                      |             | ZA              | cor      | n. ZA       | cty.      |                 |                   |                    |          |           |
|   | 14 Declarant No. 100106026                                   |             |                 |          | of export   |           |                 | 15 C.E.           | Code               | 17 C.I   |           |
|   | GMR FREIGHTS (SWAZILAND) PTY LTD                             |             |                 |          | South Afric | a         |                 | a <sub>l</sub> ZA | bj                 | al SZ    |           |
|   | PO Box 1478<br>Mbabane                                       |             | 16 Cou<br>Germa |          | of origin   |           |                 | 17 Coun<br>Swazi  | try of des<br>land | tination |           |
|   | 18 Identity and nationality of means of transport at arrival | 19 Ctr.     | 20 Deli         |          | terms       |           |                 | Date of L         |                    |          |           |
|   |                                                              |             |                 |          |             |           |                 |                   |                    |          |           |
|   | Note Asmt. Notice Query Form Att. Doc. Scan. Doc.            | ASW Scan. D | 00              |          |             |           |                 |                   |                    |          |           |

- Capture the exporting company;
- Capture the Consignee Code;
- Capture the country of export code;

Figure 7: Invoice Amount

|        |                                    | eclarati<br>ew H | on - New (2016)<br>elp                                                |                          |               |                                                      |                 |          |                                 |                                            |                          |                                       |                                    |                                    |          | ск.                        |
|--------|------------------------------------|------------------|-----------------------------------------------------------------------|--------------------------|---------------|------------------------------------------------------|-----------------|----------|---------------------------------|--------------------------------------------|--------------------------|---------------------------------------|------------------------------------|------------------------------------|----------|----------------------------|
|        | I                                  |                  | 罕 🔝 🦉                                                                 |                          |               | I 📦 📀                                                |                 |          |                                 |                                            |                          |                                       |                                    |                                    |          | 100 %                      |
| 1      |                                    |                  | 8 Consignee<br>PREMIER SWA<br>PO Box 131<br>Manzini<br>Manzini        |                          |               | 01818                                                |                 |          | 9 Finan<br>UCR<br>Country<br>ZA | / last 1                                   | I1 Tradir<br>ZA          | ng 12 V<br>cty.                       | alue details                       |                                    | 0.00     | 13 C.A.P.                  |
|        |                                    |                  | 14 Declarant<br>GMR FREIGHTS<br>PO Box 1478<br>Mbabane                |                          | 10.           | 06026                                                |                 |          | Repub                           | ntry of e<br>lic of Sou<br>ntry of o<br>ny | uth Afric                | a                                     | 15 C.E.<br>a ZA<br>17 Cour<br>Swaz | Code<br>bj<br>ntry of de<br>ziland | al SZ    | b                          |
|        |                                    |                  | 18 Identity and nati<br>MSD445AM<br>21 Identity and nati<br>MSD445AM  |                          |               |                                                      | SZ<br>ing the t | 19 Ctr.  | FOB                             | MAN/                                       | ANGA                     | ount invoice<br>100,000.              | 06/10/2<br>d 23 Exch               |                                    |          | ture of transac.           |
|        |                                    | _                | 25 Mode transport<br>3 at border<br>29 Office of entry<br>SZMAN MANAI | 26 Inland mod<br>3 Trans | SZM<br>30 Loc | e of discharge<br>TS MATSAPH<br>ation of goods<br>CA | IA              | •<br>    |                                 | ncial and<br>of paym                       |                          | g data Ba                             | nk Code                            |                                    |          |                            |
| а      | 31 Pack<br>and.<br>descr<br>of goo | iption           | Marks and numbe<br>Marks & no<br>of packages<br>Nbr & Kind            | ADD                      |               | nber and kind                                        |                 |          |                                 | 32 Item                                    | o. 840                   | ommodity o<br>151000<br>ty. orig. Coo | 000                                | ss mass                            |          | 36 Prefer.                 |
|        |                                    |                  | Containers No(s)                                                      |                          | ose           |                                                      |                 |          |                                 |                                            | - aj DE<br>37 PE<br>6023 | ROCEDURE                              |                                    | mass (kg                           | ,600.00  | 39 Quota                   |
| S.A.D. | Val                                | . Note           | Asmt. Notice                                                          | Query Form               | Att. Doc.     | Scan. Doc.                                           | ASW             | Scan. Do | oc. Pr                          | evious d                                   | 6023                     | 405                                   | GOODS                              | FOR CUL                            | TURAL, I | EDUCATIONAI<br>D GOODS RE- |
| ۰ 🧐    | ocum                               | ent libr         | ary 📄 Detailed (                                                      | Declaratio               |               |                                                      |                 |          |                                 |                                            |                          |                                       |                                    |                                    |          | 84₹                        |

- Invoice amount includes initial amount for temporary export plus cost of repairs for the item;
- Capture appropriate extended procedure code;
- Capture Additional Procedure Code to suppress VAT and duties;
- In box 44 capture the item rebate code used to suppress VAT and duties in box 37;

## Figure 8: Cost of Repairs

| 31 Packages and description of goods       Marks and numbers - Containers No(s) - Number and kind       32 Item       33 Commodity code         1 Packages and description of goods       ADD       2 No.       84051000       000         1 OO       34 Cty. orig. Code       35 Gross mass (kg)       3,600.00                                                                                                    |                                     |           |
|----------------------------------------------------------------------------------------------------|-------------------------------------|-----------|
| 31 Packages and description of goods       Marks and numbers - Containers No(s) - Number and kind       32 Item       33 Commodity code         31 Packages and description of goods       Marks & no       ADD       32 Item       33 Commodity code         0 of packages of goods       Marks & no       ADD       34 Cty. orig. Code       35 Gross mass (kg)       3         0 of packages of goods       Nor & Kind       1       OO       DE       3600.00       3600.00         0 percent of goods       Nor & Kind       1       OO       DE       3600.00       3600.00         0 percent of goods       Nor & Kind       1       OO       DE       3600.00       3600.00         0 percent of goods       PRODUCER GAS OR WATER GAS GENERATORS, WITH OR WITHOUT THEIR PURIFIERS;ACETY       40 Summary declaration / Previous document         1 description       GENERATOR       41 Supplementary units       42 Item Price         1 44 Add. info       Licence No       D.Val       D.Qty       MV Period (Months)       A.I. Code       45 Adjustme         Produced       A.D.       Prev WHS       41 bis Write-Off units       46 Statistical value         41 7 calcul- at and othor       Type       Tax base       Rate       Amount       MP <th></th> <th>100 %</th> |                                     | 100 %     |
| 31 Packages<br>and<br>description<br>of goods       Marks and numbers - Containers No(s) - Number and kind<br>Marks & no       32 Item<br>ADD       33 Commodity code<br>84051000       000       000       000       000       000       000       000       000       000       000       000       000       000       000       000       000       000       000       000       000       000       000       000       000       000       000       000       000       000       000       000       000       000       000       000       000       000       000       000       000       000       000       000       3600.00       000       000       000       000       000       000       000       000       000       000       000       000       000       000       000       000       000       000       000       000       000       000       000       000       000       000       000       000       000       000       000       000       000       000       000       000       000       000       000       000       000       000       000       000       000       000       000       000       000       000       000       000<                                                                                                    | ASTCUDA                             | d         |
| and<br>description<br>of goods       Marks & no<br>of packages<br>Nbr & Kind       ADD       2 No.       84051000       000       34 Cty. orig. Code<br>JBC 2 No.       35 Gross mass (kg)<br>JBC 1       36 O0.00       37 PROCEDURE<br>6000       000       38 Net mass (kg)<br>37 PROCEDURE<br>6000       38 Net mass (kg)<br>37 PROCEDURE<br>6000       38 Net mass (kg)<br>36 000       38 Net mass (kg)<br>36 000       38 Net mass (kg)<br>36 000       38 Net mass (kg)<br>40 Summary declaration / Previous document         PRODUCER GAS OR WATER GAS GENERATORS, WITH OR WITHOUT THEIR PURIFIERS;ACETYL       40 Summary declaration / Previous document         Description       GENERATOR       41 Supplementary units       42 Item Price<br>15,000.0         44 Add. info<br>Documents<br>Produced<br>Certificates<br>and autho-<br>risations       D.Val       D.Qty       MV Period (Months)       A.I. Code       45 Adjustmu<br>46 Statistical value         47 Calcul-<br>ation of       Type       Tax base       Rate       Amount       MP                                                                                                    |                                     |           |
| of goods       Nbr & Kind       1       OO       DE       36 Cryst nitg. Code       36 Ords nitss (kg)       1         Nbr & Kind       1       OO       Loose       37 PROCEDURE       38 Net mass (kg)       3         Containers No(s)       PRODUCER GAS OR WATER GAS GENERATORS, WITH OR WITHOUT THEIR PURIFIERS;ACETL       40 Summary declaration / Previous document         GENERATOR       41 Supplementary units       42 Item Price         44 Add. info       Licence No       D.Val       D.Qty         0.00+0.00+0.00-0.00       MV Period (Months)       A.I. Code       45 Adjustmer         A.D.                                                                                                    |                                     |           |
| Containers No(s)     50 PRODUCER GAS OR WATER GAS GENERATORS, WITH OR WITHOUT THEIR PURIFIERS;ACETYL     6000     000     3,600.00     40 Summary declaration / Previous document       PRODUCER GAS OR WATER GAS GENERATORS, WITH OR WITHOUT THEIR PURIFIERS;ACETYL     40 Summary declaration / Previous document       44 Add. info     Licence No     D.Val     D.Qty       44 Add. info     Licence No     D.Val     D.Qty       44 Add. info     Licence No     D.Val     D.Qty       44 Add. info     Rebate Code     MV Period (Months)     A.I. Code     45 Adjustme       47 Calcul-     Type     Tax base     Rate     Amount     MP                                                                                                    |                                     | 6 Prefer. |
| Commercial Description       PRODUCER GAS OR WATER GAS GENERATORS, WITH OR WITHOUT THEIR PURIFIERS;ACETYL         44 Add. info       Licence No       D.Val       D.Qty         44 Add. info       Licence No       D.Val       D.Qty         44 Add. info       Licence No       D.Val       D.Qty         A.D.       MV Period (Months)       A.I. Code       45 Adjustme         risations       Rebate Code       Prev WHS       41bis Write-Off units       46 Statistical value         47 Calcul-<br>ation of       Type       Tax base       Rate       Amount       MP                                                                                                    |                                     | 9 Quota   |
| Description     GENERATOR     41 Supplementary units     42 Item Price<br>15,000.0       44 Add. info<br>Documents<br>Produced<br>Certificates<br>and autho-<br>risations     Licence No     D.Val     D.Qty     MV Period (Months)     A.I. Code<br>A.D.     45 Adjustme<br>45 Adjustme<br>Prev WHS       47 Calcul-<br>ation of     Type     Tax base     Rate     Amount     MP                                                                                                    | T THEIR PURIFIERS;ACETYL            | S/L       |
| Produced     0.00+0.00+0.00+0.00-0.00       Produced     A.D.       Certificates     A.D.       Rebate Code     44 bis Write-Off units       47 Calculation of     Type                                                                                                    |                                     | 43 V.M.   |
| Produced<br>Certificates<br>and autho-<br>risations         A.D.                                                                                                    | D.Qty                               |           |
| and authorisations     Prev WHS     41bis Write-Off units     46 Statistical value       47 Calculation of     Type     Tax base     Rate     Amount     MP                                                                                                    |                                     | 1.00      |
| ation of                                                                                                    |                                     | 15,000.00 |
|                                                                                                    | MP                                  |           |
|                                                                                                    |                                     |           |
|                                                                                                    |                                     |           |
| S.A.D. Val. Note Asmt. Notice Query Form Att. Doc. Scan. Doc. ASW Scan. Doc. Previous document                                                                                                    | I I<br>Scan. Doc. Previous document |           |

- Click the "Add Item" icon;
- The same information in item one is used to capture item two;
- Capture the Extended Procedure Code(i.e., 6000) for re-importation of goods paying duties on repairs / processing;

| Figure | 9: | Previous | Document | Stage 1 |
|--------|----|----------|----------|---------|
|--------|----|----------|----------|---------|

|     | d Declara<br>View H |          | New [20   | 16]        |          |         |         |                |           |         |           |            |           |     |                 | 다. 다          |
|-----|---------------------|----------|-----------|------------|----------|---------|---------|----------------|-----------|---------|-----------|------------|-----------|-----|-----------------|---------------|
|     | -                   |          |           |            | ×        |         |         | <b>•</b>       |           |         |           |            |           |     |                 | 100 %         |
|     | (SRA)               |          |           |            |          | -       |         | S. 4           | 1111      | 7       | 600       | 1          |           |     | ASYCU           | DA<br>Id      |
|     | SAD - P             | revi     | ious do   | cument     | 5        |         |         | · · · · ·      |           |         |           |            |           |     |                 |               |
|     | Previous            | decla    | ration    |            |          |         |         |                |           |         |           |            |           |     |                 |               |
|     | Office              |          | Year      | Reg. N     | b.       | h       | tm. Nb. | HS Code        |           | Origin  | Initial ( | Qty:       | Packages  | Ne  | t mass          | Sup. Unit     |
|     | SZMAN               | $\nabla$ | 2016      | E 82       |          | 1       |         | 84051000       | 000       | DE      |           |            | 1         |     | 3,600.00        |               |
|     |                     |          |           |            |          |         |         |                |           |         | Remai     | ning Qty : | Packages  | Ne  | t mass          | Sup. Unit     |
|     |                     |          |           |            |          |         |         |                |           |         |           |            | 1         |     | 3,600.00        |               |
|     | Current d           | eclar    | ation     |            |          |         |         |                |           |         |           |            |           |     |                 |               |
|     |                     |          |           |            |          | h       | tm. Nb. | HS Code        |           | Origin  |           |            | Packages  | Ne  | t mass          | Sup. Unit     |
|     | E                   |          |           |            |          |         |         | 84051000       | 000       | DE      |           |            |           |     | 2 600 00        |               |
|     |                     |          |           |            |          | 1       |         | ō4U51UUU       | 000       | DE      |           |            | 1         |     | 3,600.00        |               |
|     | Office              | Ye       | ear Ser.  | Reg. Nb.   | Prv It   | HS Code | Prec    | Orig. Packages | We        | eight   | S.U.      | R          | ef. value | ltm | Qty written-off | f Weight writ |
|     |                     |          |           |            |          |         |         |                |           |         |           |            |           |     |                 |               |
|     |                     |          |           |            |          |         |         |                |           |         |           |            |           |     |                 |               |
|     | Val. Note           | F        | Asmt. Not | ice Qu     | ery Form | Att. Do | oc. S   | can. Doc. AS   | N Scan. D | oc. Pre | vious doc | ument      |           |     |                 |               |
|     | cument lib          |          | Best      | ailed Decl |          |         |         |                |           |         |           |            |           |     |                 |               |
| 000 | cument lib          | ary      | E Det     | aneu Deci  | arauo    |         |         |                |           |         |           |            |           |     |                 |               |

- Open the previous document tab at the bottom of the SAD500;
- Capture office of clearance code, year, customs reference and item number for the previous document(i.e., EX2);
- Under current declaration capture the item number as captured on previous declaration;

|                 |          |       |          | X      |          |        |         | 0        |          |           |                 |        |                   | 100 %   |
|-----------------|----------|-------|----------|--------|----------|--------|---------|----------|----------|-----------|-----------------|--------|-------------------|---------|
| SAD - P         | reviou   | ıs do | ocuments | 5      |          |        | ///.    |          |          |           |                 |        |                   |         |
| Previous        | declarat | ion   |          |        |          |        |         |          |          |           |                 |        |                   |         |
| Office          | Yea      | ır    | Reg. NI  | b.     | It       | m. Nb. | HS Co   | de       | Origin   | Initial ( | Qty: Pack       | ages N | let mass          | Sup. Ur |
| SZMAN           | 201      | 16    | E 82     |        |          |        |         |          |          |           |                 |        |                   |         |
|                 |          |       |          |        |          |        |         |          |          | Remai     | ning Qty : Pack | iges N | let mass          | Sup. Ur |
|                 |          |       |          |        | It       | m. Nb. | HS Co   | de       | Origin   |           | Pack            | iges N | let mass          | Sup. U  |
|                 | Year     | Ser.  | Reg. Nb. | Prv It | HS Code  | Prec 0 | Drig. I | Packages | Weight   | S.U.      | Ref. value      | ltr    | n Qty written-off | Weight  |
| Office          |          | -     | 82       | 1      | 84051000 | 0 I    | DE      | 1        | 3,600.00 |           | 2               | 3.61 1 | 1                 |         |
| Office<br>SZMAN | 2016     | Ł     |          |        |          |        |         |          |          |           |                 |        |                   |         |
|                 |          | E     |          |        |          |        |         |          |          |           |                 |        |                   |         |

Figure 10: Previous Document Stage 2

• Click the icon marked Add Intrant, below Current Description;

Figure 11: Re-Importation of Goods

| le E  | dit View I                                                                                                    | lelp                                                                                     |                                                                                     | Calculating taxes # 1                                                                                               |
|-------|----------------------------------------------------------------------------------------------------|------------------------------------------------------------------------------------------|-------------------------------------------------------------------------------------|----------------------------------------------------------------------------------------------------|
| •     | <ul> <li>Image: Second second sec</li></ul> | 罕 🚠 🖉 🖹 🗶 📑 🗱 🕑 📀                                                                        |                                                                                     | 100 %                                                                                                    |
| 2     |                                                                                                    | 14 Declarant No. 100106026<br>GMR FREIGHTS (SWAZILAND) PTY LTD<br>PO Box 1478<br>Mbabane | 15 Country of export<br>Republic of South Africa<br>16 Country of origin<br>Germany | 15 C.E.     Code     17 C.D.     Code       a ZA     b     a SZ     b       17 Country of destination     Swaziland |
|       |                                                                                                    | 18 Identity and nationality of means of transport at arrival 19 (<br>MSD445AM SZ         | tr. 20 Delivery terms<br>FOB MANANGA                                                | Date of Loading<br>06/10/2016                                                                                       |
|       |                                                                                                    | 21 Identity and nationality of active means of t<br>MSD445AM                             | tal amount invoiced<br>100,000.00                                                   |                                                                                                    |
|       |                                                                                                    | 25 Mode transport 26 Inland mode 27 Plac<br>3 at border 3 Transport SZM 0 REIMPORTATIO   | NOF GOODS                                                                           | k Code                                                                                                    |
|       |                                                                                                    | 29 Office of entry 30 Loc SZMAN MANANGA BORDER POST BPCC                                 |                                                                                     |                                                                                                    |
|       | 31 Packages<br>and.                                                                                                    | Marks and numbers - Containers No(s) - Number ала кіла Үі<br>Marks & no ADD              | S 32 item 33 Commodity co<br>1 No. 84051000                                         | 000                                                                                                    |
|       | description<br>of goods                                                                                                    | of packages Nbr & Kind 1 00                                                              | 34 Cty. orig. Code<br>al DE bl                                                      | 3,600.00                                                                                                    |
|       |                                                                                                    | Loose<br>Containers No(s)                                                                | 37 PROCEDURE<br>6023 409                                                            | 38 Net mass (kg) 39 Quota<br>3,600.00                                                                               |
|       | Commercial                                                                                                    | PRODUCER GAS OR WATER GAS GENERATORS, WITH OR WITHOUT TH                                 | IR PURIFIERS;ACETYL                                                                 | aration / Previous document S/L<br>32 art. 1                                                                        |
|       | Description                                                                                                    | GENERATOR                                                                                | 41 Supplementary                                                                    |                                                                                                    |
|       | 44 Add. info<br>Documents<br>Produced<br>Certificates                                                                                                    | Licence No D.Val D.Qa<br>0.00+0.00+0.00-0.00<br>A.D.                                     | MV Period (Month                                                                    | A.I. Code 45 Adjustment 1.0                                                                                         |
| S.A.D | Val. Note                                                                                                    | Asmt. Notice Query Form Att. Doc. Scan. Doc. ASW Sca                                     | 1. Doc. Previous document                                                           |                                                                                                    |

- Verify document;
- The customs reference for the previous document will appear on box 40;
- Click the "Yes" or conform icon to accept re-importation of goods;

# Figure 12: Validate and Asses

| <u>File View W</u> indow |                                                                                                    |  |  |  |  |  |
|--------------------------|----------------------------------------------------------------------------------------------------|--|--|--|--|--|
| Detailed Declaration     | Detailed Declaration - New (2016)                                                                                                    |  |  |  |  |  |
| File Edit View Help      |                                                                                                    |  |  |  |  |  |
| 🗨 🗸 💽 🦉                  | P 🎰 🖉 🖹 🕱 🛐 👯 🔞 🍉 🕑                                                                                                    |  |  |  |  |  |
| 2                        | Transaction completed                                                                                                    |  |  |  |  |  |
| 8                        | Imaction completed       Validate and assess is done.         Exporter       Validate and assess is done.         XXXXXXXXX       Customs ref:       C 03 06/10/2016         Assessment ref:       A 99 06/10/2016         Assessment ref:       A 99 06/10/2016         Validate and assess is done.       Imaction completed         Print S.A.D document - hardcopy       Imaction         Print S.A.D document       Print S.A.D document (first page)         PO Box 131       Print Assessment Notice         Imaction       Imaction         GMR REIGH       Print Assessment Notice         Imaction       Imaction |  |  |  |  |  |
|                          | Mbabane     Yes       Identity and nationality of means of transport at arrival<br>MSD445AM     19 Ctr.     20 Delivery terms     Date of Loading       FOB     MANANGA     06/10/2016     06/10/2016                                                                                                    |  |  |  |  |  |
| 21                       | Identity and nationality of active means of transport crossing the border 22 Currency & total amount invoiced 23 Exch. rate 24 Nature of                                                                                                    |  |  |  |  |  |
| S.A.D. Val. Note         | Asmt. Notice Query Form Att. Doc. Scan. Doc. ASW Scan. Doc. Previous document                                                                                                    |  |  |  |  |  |
| n Document librar        | ry 🖹 Detailed Declaratio                                                                                                    |  |  |  |  |  |

- Validate and assess;
- Click the "Yes" or conform icon to complete the validate and assess process;

Figure 13: Assessment Confirmation

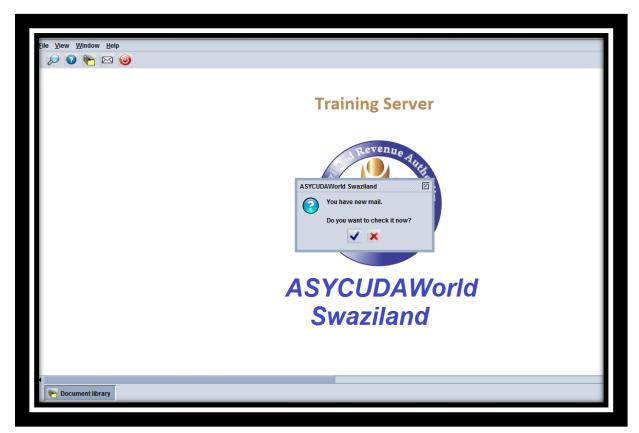

- A new mail will appear on the screen confirming that validate and assess was successful;
- Click "Yes" icon to open the mail, alternatively click the close ignore to end the declaration process from the broker or declarant's side.

END